# A Journey in Functional Programming An introduction to Haskell

#### Davide Spataro<sup>1</sup>

<sup>1</sup>Department of mathematics And Computer Science Univeristy of Calabria

October 14, 2015

# Table of contents I

#### [Introduction - Functional Programming](#page-3-0)

[Scope Of The Talk](#page-4-0) [Functional Programming](#page-8-0) [Tools and Installation](#page-36-0) [Toolbox - Hello world\(s\)](#page-37-0)

[Basics - Syntax](#page-38-0) [Arithmetic And Boolean algebra](#page-39-0) [Guards, where, let](#page-42-0) [if and case construct](#page-48-0) [Ranges](#page-50-0) [List](#page-51-0) [Lambda Functions](#page-53-0)

#### [Coding - Problems on Lists](#page-54-0)

[Last element](#page-55-0) k[th element](#page-59-0) [Palindrome List](#page-63-0)

### Table of contents II

[Problem on Numbers](#page-66-0)

[Primality Test](#page-67-0) [Greatest common divisor](#page-70-0) [Euler's torient](#page-73-0)

[Find Best Variance - Stock Data](#page-76-0) [I/O - Find Best Variance](#page-76-0)

[Coding - Project Euler Problem 1](#page-79-0) [Problems 1](#page-80-0)

[Coding - Project Euler Problem 26](#page-83-0) [Problems 26](#page-84-0)

### Section 1

### <span id="page-3-0"></span>[Introduction - Functional Programming](#page-3-0)

<span id="page-4-0"></span>How many of you are capable of writing (correct) quicksort in an imperative language at the first try?

# All Haskell programmers are!

#### What does this code do?

```
void function (int *a, int n) {
    int i, j, p, t;
    if (n < 2)return ;
    p = a[n / 2];for (i = 0, j = n - 1; j \ i++), j--) {
        while (a[i] < p)i ++;
        while (p < a[i])j = -;
        if (i \ge j)break ;
        t = a[i];a[i] = a[i];a[i] = t;}
    function(a, i);function (a + i, n - i);}
```

```
function :: ( Ord a ) =>  [a] -> [a]
function \lceil \rceil = \lceil \rceilfunction (x:xs) = (function 1) ++ [x] ++ (function g)where
    l = filter (<x) xsg = filter (>= x) xs
```
- $\blacktriangleright$  No indices
- $\blacktriangleright$  No memory/pointer management
- $\triangleright$  No variable assignment

# <span id="page-8-0"></span>Functional Programming

#### Definition and Intuitive idea

- $\triangleright$  Computation is just function evaluation  $\neq$  program state manipulation.
- $\triangleright$  Based on  $\lambda$ -calculus that is an alternative (to set theory) and convenient formalization of logic and mathematics for expressing computation
- ► Logic deduction  $\Leftrightarrow \lambda$  -calculus thanks to the Curry-Howard correnspondence.
- $\triangleright$  A program is a proof!
- $\blacktriangleright$  Heavily based on Category Theory (Monad, Functor, etc.)

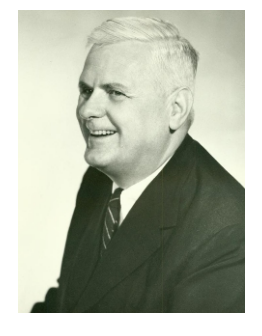

Figure: Alonzo Church, father of λ−calculus

### Imperative vs Functional

#### $\blacktriangleright$  Imperative

- $\triangleright$  Focus on low-level **how!**
- $\triangleright$  A program is an ordered sequence of instructions
- $\blacktriangleright$  Modifies/track the program's state
- $\blacktriangleright$  Functional
	- $\triangleright$  Focus on High level what!
	- $\triangleright$  Specify high-level transformation/constraint on the desidered result description.

```
Imperative, suffer from the so called
indexitis
unsigned int sum=0;
for (int i=1; i<100; i++)sum += i;
```

```
Functional
sum [1..99]
```
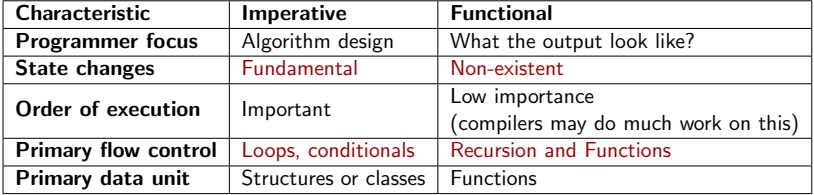

 $\triangleright$  Other pure/quasi-pure languages: Erlang, Scala, F, LISP.

- 1. Haskell's expressive power can improve productivity/understandability/maintanibility
	- $\triangleright$  Get best from compiled and interpreted languages
	- $\triangleright$  Can understand what complex library does
- 2. Strong typed Catches bugs at compile time
- 3. Powerful type inference engine i.e. no need to explicitely specify types
- 4. New Testing metologies. Proving vs Testing (e.g. QuickCheck)
- 5. Automatic parallelization due to code purity.

# What really is Haskell?

#### Purely Functional language

- $\blacktriangleright$  Functions are first-class object (same things as data)
- Deterministic No Side Effect- same function call  $\Rightarrow$  same Ouput, EVER!
- $\triangleright$  safely replace expressions by its (unique) result value This referial transparency leaves room for compiler optimization and allow to mathematically prove correctness
- $\triangleright$  Evaluate expression rather than execute instruction
- $\blacktriangleright$  Function describes what data are, not what what to do to...
- $\triangleright$  Everything is immutable (i.e. NO variables)
- $\triangleright$  Multi-parameters function simply does not exists.

#### It won't execute anything until is really needed

- $\blacktriangleright$  It is possible to define and work with infinite data structures
- $\triangleright$  Define new control structure just by defining a function.
- $\blacktriangleright$  Reasoning about time/space complexity much more complicated

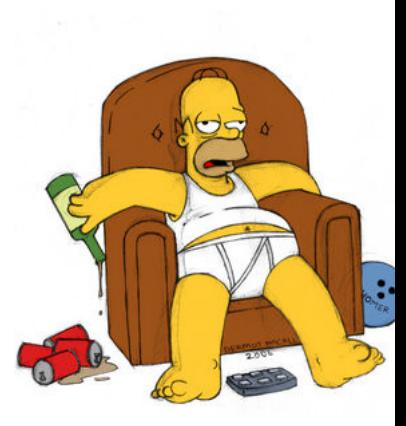

### Understanding laziness

```
lazyEval 0 b = 1lazyEval b = b
```
 $\triangleright$  b never computed if the first parameter is zero

```
\blacktriangleright this call is safe:
       lazyEval 0 (2^123123123123123123123)
\blacktriangleright this is not
        lazyEval 1 (2^123123123123123123123)
```
Strict evaluation: parameter are evaluated **before** to be passed to functions

```
1 int cont=0;
2 auto fcall = [] (int a, int b)<br>3 {if(a==0) return 1; else retur
3 {if(a == 0) return 1; else return b;};<br>4 auto f1 = [] () { cont++; return 1};
4 auto f1 = []() { cont++; return 1};<br>5 auto f2 = []() { cont+=10; return 2
         auto f2 = [] () { cont +=10; return 2};
6 fcall (f1(), f2());
```
How many times cont is updated?

### Understanding laziness

```
lazyEval 0 b = 1lazyEval b = b
```
 $\triangleright$  b never computed if the first parameter is zero

```
\blacktriangleright this call is safe:
       lazyEval 0 (2^123123123123123123123)
\blacktriangleright this is not
        lazyEval 1 (2^123123123123123123123)
```
Strict evaluation: parameter are evaluated **before** to be passed to functions

```
1 int cont=0;<br>2 auto fcall =
2 auto fcall = [] (int a, int b)<br>3 {if(a==0) return 1; else retur
3 {if(a == 0) return 1; else return b;};<br>4 auto f1 = [] () { cont++; return 1};
4 auto f1 = []() { cont++; return 1};<br>5 auto f2 = []() { cont+=10; return 2
          auto f2 = [] () { cont +=10; return 2};
6 fcall (f1(), f2());
```
How many times cont is updated? ALWAYS twice

Problem: compute the  $k^{th}$  Fibonacci number.

Problem: compute the  $k^{th}$  Fibonacci number.

f a b  $k = if k == 0$  then a else f b  $(a + b)$   $(k - 1)$ 

 $\blacktriangleright$  Defines a recursive function f that takes  $a,b,k$  as parameters.

Problem: compute the  $k^{th}$  Fibonacci number.

- $\blacktriangleright$  Defines a recursive function f that takes  $a,b,k$  as parameters.
- $\triangleright$  Spaces are important. Are like function call operator () in C-like languages.

Problem: compute the  $k^{th}$  Fibonacci number.

- $\blacktriangleright$  Defines a recursive function f that takes  $a,b,k$  as parameters.
- $\triangleright$  Spaces are important. Are like function call operator () in C-like languages.
- $\triangleright$  Wait, three space in f a b k: 3 function calls? YES!. Every function in Haskell officially only takes one parameter.

Problem: compute the  $k^{th}$  Fibonacci number.

- $\blacktriangleright$  Defines a recursive function f that takes  $a,b,k$  as parameters.
- $\triangleright$  Spaces are important. Are like function call operator () in C-like languages.
- $\triangleright$  Wait, three space in f a b k: 3 function calls? YES!. Every function in Haskell officially only takes one parameter.
- $\blacktriangleright$  f infact has type
- f :: Integer >( Integer >( Integer > Integer )) i.e. a function that takes an integer and return (the  $\rightarrow$ ) a function that takes an integer and returns . . .

Problem: compute the  $k^{th}$  Fibonacci number.

- $\blacktriangleright$  Defines a recursive function f that takes  $a,b,k$  as parameters.
- $\triangleright$  Spaces are important. Are like function call operator () in C-like languages.
- $\triangleright$  Wait, three space in f a b k: 3 function calls? YES!. Every function in Haskell officially only takes one parameter.
- $\blacktriangleright$  f infact has type
- f :: Integer >( Integer >( Integer > Integer )) i.e. a function that takes an integer and return (the  $\rightarrow$ ) a function that takes an integer and returns ...
- $f$  0 :: Integer -> (Integer -> Integer)

Problem: compute the  $k^{th}$  Fibonacci number.

- $\blacktriangleright$  Defines a recursive function f that takes  $a,b,k$  as parameters.
- $\triangleright$  Spaces are important. Are like function call operator () in C-like languages.
- $\triangleright$  Wait, three space in f a b k: 3 function calls? YES!. Every function in Haskell officially only takes one parameter.
- $\blacktriangleright$  f infact has type
- f :: Integer >( Integer >( Integer > Integer )) i.e. a function that takes an integer and return (the  $\rightarrow$ ) a function that takes an integer and returns . . .
- $f$  0 :: Integer -> (Integer -> Integer)
- f 0 1 :: Integer ->Integer

Problem: compute the  $k^{th}$  Fibonacci number.

- $\blacktriangleright$  Defines a recursive function f that takes  $a,b,k$  as parameters.
- $\triangleright$  Spaces are important. Are like function call operator () in C-like languages.
- $\triangleright$  Wait, three space in f a b k: 3 function calls? YES!. Every function in Haskell officially only takes one parameter.
- $\blacktriangleright$  f infact has type
- f :: Integer >( Integer >( Integer > Integer )) i.e. a function that takes an integer and return (the  $\rightarrow$ ) a function that takes an integer and returns . . .  $f$  0 :: Integer -> (Integer -> Integer)
- f 0 1 :: Integer ->Integer
- f 0 1 10 :: Integer

Currying directly and naturally address the high-order functions support Haskell machinery.

High-order function:

- $\blacktriangleright$  Takes functions as parameter
- $\blacktriangleright$  "returns" a function

Currying directly and naturally address the high-order functions support Haskell machinery.

High-order function:

- $\blacktriangleright$  Takes functions as parameter
- $\blacktriangleright$  "returns" a function

#### zipwith

- $\triangleright$  Combines two list of type a and b using a function f that takes a parameter of type a and one of type b and return a value of type c, producing a list of elements of type c.
- $\triangleright$  zipWith :: (a -> b -> c) -> [a] -> [b] -> [c]

#### $zipWith :: (a -> b -> c) -> [a] -> [b] -> [c]$

 $zipWith :: (a -> b -> c) -> [a] -> [b] -> [c]$  $zipWith \_ [\ ] = []$ 

 $zipWith :: (a -> b -> c) -> [a] -> [b] -> [c]$  $zipWith \_ [ ] = []$  $zipWith$   $[]$   $=$   $[]$ 

```
zipWith :: (a -> b -> c) -> [a] -> [b] -> [c]zipWith \_ [ ] = []zipWith [] = []zipWith f(x:xs) (y:ys) = f(x, y) : zipWith f(xs, ys)
```
 $zipWith :: (a -> b -> c) -> [a] -> [b] -> [c]$  $zipWith \_ [ ] = []$  $zipWith$   $[]$   $=$   $[]$ zipWith  $f(x:xs)$  (y:ys) =  $f(x, y)$  : zipWith  $f(x, y)$ usage examples  $\#$  > zipWith  $(+)$   $[1, 2, 3]$   $[4, 5, 6] = [5, 7, 9]$ 

```
zipWith :: (a -> b -> c) -> [a] -> [b] -> [c]zipWith \_ [ ] = []zipWith [] = []zipWith f(x:xs) (y:ys) = f(x, y) : zipWith f(x, y)usage examples
\# zipWith (+) [1,2,3] [4,5,6] = [5,7,9]\# zipWith (*) [1,2,3] [4,5,6] = [4,10,18]
```

```
zipWith :: (a -> b -> c) -> [a] -> [b] -> [c]zipWith \_ [ ] = []zipWith [] = []zipWith f(x:xs) (y:ys) = f(x, y) : zipWith f(x, y)usage examples
\# zipWith (+) [1,2,3] [4,5,6] = [5,7,9]\# zipWith (*) [1,2,3] [4,5,6] = [4,10,18]
\# let f = \text{in } (\a \ b \rightarrow (\text{ord } a) + b)zipWith f[\n'A', .] [1..]
```

```
zipWith :: (a -> b -> c) -> [a] -> [b] -> [c]zipWith \_ [ ] = []zipWith [] = []zipWith f(x:xs) (y:ys) = f(x, y) : zipWith f(x, y)usage examples
\# zipWith (+) [1,2,3] [4,5,6] = [5,7,9]\# zipWith (*) [1,2,3] [4,5,6] = [4,10,18]
#> let f = in (\a \ b \rightarrow (ord a) + b)zipWith f[\n'A', .] [1..]What about this call? (missing one parameter)
let 1 = zipWith (*) [1, 2, 3]l is a function that takes ONLY a list of Integer and returns
[1a, 2b, 3 \text{ dotc}]
```
- $\blacktriangleright$  Haskell is stricly typed
- $\blacktriangleright$  Helps in thinking and express program structure
- $\blacktriangleright$  Turns run-time errors into compile-time errors. "If it compiles, it must be correct", is moslty true.

#### Abstraction

Every idea, algorithm, and piece of data should occur exactly once in your code. Haskell features as  $\bm{{\mathsf{parameteric}}}$   $\bm{{\mathsf{polymorphis}}}^1$ , typeclasses<sup>2</sup> high-order functions greatly aid in fighting repetition.

 $^{\rm 1}$ templates with type inference 2 Interfaces

### What really is Haskell?

```
C-like vs Haskell
Code as the one that follows
int acc = 0;
for ( int i = 0; i < 1st. length; i++ )
  acc = acc + 3 * 1st[i];is full of low-level details of iterating over an array by keeping track
of a current index. It much elegantely translates in:
sum (map (*3) lst )
```

```
Other examples:
partition ( even) [49, 58, 76, 82, 83, 90]
--prime number generation
let pgen (p:xs) = p : pgen [x|x \leftarrow xs, x'mod' p > 0]take 40 ( pgen [2..])
```
## A full comprehensive, development environment for Haskell $^{34}.$ Installation

**S** \$sudo apt-get install haskell-platform

GHC (Great Glasgow Compiler): State of the art GHCi A read-eval-print loop interpreter Cabal Build/distribuite/retrieve libraries Haddock A high quality documentation generation tool for Haskell

 $^3$ https://www.haskell.org/platform/index.html 4 http://tryhaskell.org/

#### Our First Program

Create a file hello.hs and compile with the followings main = putStrLn " Hello World with Haskell " \$ghc -o hello hello . hs

#### **GHCi**

```
Execute and play with GHCi by simply typing
reverse [1..10]
# : t foldl
# > [1..]#> (filter (even) .reverse) [1..100]
```
### <span id="page-38-0"></span>Section 2

## [Basics - Syntax](#page-38-0)

## Syntax Basics

 $\triangleright$  Arithmetic and Boolean algebra works as expected  $v1 = 12$  $v2 = mod (v1+3) 10$  $v3 = not$  \$ True ||  $(v2)=v1$  --not (True ||  $(v2)=v1$ )

## Syntax Basics

- $\triangleright$  Arithmetic and Boolean algebra works as expected  $v1 = 12$  $v2 = mod (v1 + 3) 10$  $v3 = not$  \$ True  $|| (v2)=v1)$  --not (True  $|| (v2)=v1)$ )
- $\triangleright$  Function definition is made up of two part: type and body. The body is made up of several *clause* that are evaluated (pattern matched) top to bottom.  $4 \exp 0 = 1$  $5 \text{ exp } 0 = 0$ 6  $exp a b = a * (exp a (b-1))$

What if we swap line 2 and 3?

## Syntax Basics

- $\triangleright$  Arithmetic and Boolean algebra works as expected  $v1 = 12$  $v2 = mod (v1 + 3) 10$  $v3 = not \t3 True || (v2>=v1) --not (True || (v2>=v1))$
- $\triangleright$  Function definition is made up of two part: type and body. The body is made up of several *clause* that are evaluated (pattern matched) top to bottom.

```
7 \text{ exp } 0 = 18 \text{ exp } 0 = 09 exp a b = a * (exp a (b-1))What if we swap line 2 and 3?
```
 $\blacktriangleright$  Comments:

```
--this is an inline comment
\left\{ -\right\}All in here is comment
-}
```

```
\triangleright Guards, let and where constructs
1 fastExp :: Integer -> Integer-> Integer
2 fastExp = 0 = 13 fastExp a 1 = a4 fastExp a b
5 \t | b \t 0 = undefined6 | even b = \text{res} \cdot \text{res}<br>7 | otherwise = let| \text{otherwise} = \text{let next} = ( \text{fastExp } a (b-1) ) \text{ in } (a * next)8 where res = (fastExp a (div b 2))Suppose we execute fastExp 2 7. The call stack would be
      \triangleright fastExp 2 7 line 7 pattern match
```
 $5$ Here for more informations: https://wiki.haskell.org/Let\_vs\_Where

```
\triangleright Guards, let and where constructs
1 fastExp :: Integer -> Integer-> Integer
2 fastExp = 0 = 13 fastExp a 1 = a4 fastExp a b
5 \t | b \t 0 = undefined6 | even b = \text{res} \cdot \text{res}<br>7 | otherwise = let| \text{otherwise} = \text{let next} = ( \text{fastExp } a (b-1) ) \text{ in } (a * next)8 where res = (fastExp a (div b 2))Suppose we execute fastExp 2 7. The call stack would be
      \triangleright fastExp 2 7 line 7 pattern match
      \triangleright fastExp 2 6 line 6 pattern match
```
 $5$ Here for more informations: https://wiki.haskell.org/Let\_vs\_Where

```
\triangleright Guards, let and where constructs
1 fastExp :: Integer -> Integer-> Integer
2 fastExp = 0 = 13 fastExp a 1 = a4 fastExp a b
5 \t | b \t 0 = undefined6 | even b = res*res
7 | otherwise = let next=(fastExp a (b-1)) in (a * next)8 where res = (fastExp a (div b 2))Suppose we execute fastExp 2 7. The call stack would be
     \triangleright fastExp 2 7 line 7 pattern match
     \triangleright fastExp 2 6 line 6 pattern match
     \triangleright fastExp 2 3 line 7 pattern match
```
 $5$ Here for more informations: https://wiki.haskell.org/Let\_vs\_Where

```
\triangleright Guards, let and where constructs
1 fastExp :: Integer -> Integer-> Integer
2 fastExp = 0 = 13 fastExp a 1 = a4 fastExp a b
5 \t | b \t 0 = undefined6 | even b = \text{res} \cdot \text{res}<br>7 | otherwise = let| \text{otherwise} = \text{let next} = ( \text{fastExp } a (b-1) ) \text{ in } (a * next)8 where res = (fastExp a (div b 2))Suppose we execute fastExp 2 7. The call stack would be
      \triangleright fastExp 2 7 line 7 pattern match
      \triangleright fastExp 2 6 line 6 pattern match
      \triangleright fastExp 2 3 line 7 pattern match
      \triangleright fastExp 2 2 line 6 pattern match
```
 $5$ Here for more informations: https://wiki.haskell.org/Let\_vs\_Where

```
\blacktriangleright Guards, let and where constructs
1 fastExp :: Integer -> Integer-> Integer
2 fastExp = 0 = 13 fastExp a 1 = a4 fastExp a b
5 \t | b \t 0 = undefined6 \qquad leven b = res*res
7 | otherwise = let next=(fastExp a (b-1)) in (a * next)8 where res = (fastExp a (div b 2))Suppose we execute fastExp 2 7. The call stack would be
     \triangleright fastExp 2 7 line 7 pattern match
     \triangleright fastExp 2 6 line 6 pattern match
     \triangleright fastExp 2 3 line 7 pattern match
     \triangleright fastExp 2 2 line 6 pattern match
      \triangleright fastExp 2 1 line 3 pattern match, STOP RECURSION
```
 $5$ Here for more informations: https://wiki.haskell.org/Let\_vs\_Where

```
\blacktriangleright Guards, let and where constructs
1 fastExp :: Integer -> Integer-> Integer
2 fastExp = 0 = 13 fastExp a 1 = a4 fastExp a b
5 |b \lt 0 = undefined
6 \qquad leven b = res*res
7 | otherwise = let next=(fastExp a (b-1)) in (a * next)8 where res = (fastExp a (div b 2))Suppose we execute fastExp 2 7. The call stack would be
     \triangleright fastExp 2 7 line 7 pattern match
     \triangleright fastExp 2 6 line 6 pattern match
     \triangleright fastExp 2 3 line 7 pattern match
     \triangleright fastExp 2 2 line 6 pattern match
      \triangleright fastExp 2 1 line 3 pattern match, STOP RECURSION
   In contrast to where, let are expressions and can be used
   anywhere<sup>5</sup>.
```
 $5$ Here for more informations: https://wiki.haskell.org/Let\_vs\_Where

### If, case

 $\triangleright$  if construct works as expected

```
1 div' n d = if d==0 then Nothing else Just (n/d)
```
 $\blacktriangleright$  case construct

Useful when we don't wish to define a function every time we need to do pattern matching.

```
f p11 ... p1k = e1...
f pn1 \ldots pnk = en--where each pij is a pattern ,
--is semantically equivalent to:
f \times 1 \times 2 ... xk = case(x1, \ldots, xk) of
(p11, \ldots, p1k) \rightarrow e1...
(pn1, \ldots, pnk) \rightarrow enAll patterns of a function return the same type hence all the
RHS of the case have the same type
```
#### case construct example

Pattern match "outside" the function definition. Note that all the cases return the same type (a list of  $b$ 's in this case) cE ::  $(0rd a)$  ::  $a \rightarrow a \rightarrow [b]$  $cE$  a b  $xs = case$  (a 'compare' b,  $xs$ ) of  $($ ,  $[$ ]) ->  $[$ ]  $(LT, xs) \rightarrow init xs$  $(GT, xs) \rightarrow tail xs$  $(EQ, xs)$  -> [head  $xs$ ]

#### ranges

Shortcut for listing stuff that can be enumerated. What if we need to test if a string contains a letter up to the lower casej? (Explicitly list all the letters is not the correct answer).  $['a'.'.'j']$  -- results in "abcdefghij" (String are [Char]) It work even in construction infinite list  $[1,3..]$  -- results in  $[1,3,5,7,9,11,13,15...]$ and because of laziness we can (safely) do take 10 [1 ,3..]

- $\triangleright$  Colletcion of elements of the **SAME TYPE**.
- $\triangleright$  Delimited by square brackets and elements separated by commas.
- In List che be consed. The cons operator  $(i)$  is used to incrementally build list putting an element at its head.
- $\blacktriangleright$  empty list is  $[]$
- $\triangleright$  cons is a function that takes two parameter  $(:): a \rightarrow [a] \rightarrow [a]$ 1:2:3:4:[]

#### list comprehension

It is a familiar concept for those who already have some experience in python It resambles the mathematical set specification. For instance let's compute the list of the factorial of the natural numbers

```
[product [2..x] | x<-[1..]]
```

```
More examples:
 \lceil[2.. x *2] | x < -[1..]]
 [filter (even) [2..x] | x<-[1..]]--<sub>m</sub> Data Char (ord)
 [let p=y*x in if even p then (negative p) else](p * 2) |x < -[1..10], y < - (map ord ['a'..'z'])]
  --:m Data . List ( nub)
nub \frac{1}{2} map (\{(x,y,z) \rightarrow z) [(a,b,c) | a<-[1..20], b<-[1..20],c < -[1..20], a^2 + b^2 = c^2, a+b+c>10
```
### Lambda functions - The Idea

Anonymous functions i.e. no need to give it a name

$$
\rightarrow \lambda yx \rightarrow 2x + x^{y}
$$
 translates in  
(\x y \rightarrow 2\*x + x^{y})

- $\triangleright$  Usually used withing high order function context. map  $(\{ x \rightarrow x*x-3 \} [1, 10..300]$ map  $(\xrightarrow{x} -\cdot)$  let  $p = \text{ord } x$  in if even p then p else p<sup>2</sup>2) " Lambda functions are cool!"
- $\triangleright$  f = (\x<sub>1</sub>..x<sub>n</sub>- > exp(x<sub>1</sub>..x<sub>n</sub>))(v<sub>1</sub>, .., v<sub>k</sub>) substitute each occurence of the free variable  $x_i$  with the value  $v_i$ . If  $k < n$  f is again a function.

Let 
$$
f = (\x y z - \x + y + z)
$$
  
let  $sum3 = f 2 3 = (\zeta - \zeta) - again a function $sum23z 4 \rightarrow = 9$$ 

## Section 3

# <span id="page-54-0"></span>[Coding - Problems on Lists](#page-54-0)

Given a polymorphic list  $I$  of type  $[a]$ , find the last element of  $I$ (not using function last, I'm sorry).

#### Examples:

 $\text{last } [1, 2, 3, 4] = 4$ 

Given a polymorphic list *l* of type [a], find the last element of l (not using function last, I'm sorry).

```
\text{last } [1, 2, 3, 4] = 4_last [ " programming " ," haskell " ," is " ," cool " ]= " cool "
```
Given a polymorphic list *l* of type [a], find the last element of l (not using function last, I'm sorry).

```
\text{last } [1, 2, 3, 4] = 4_last [ " programming " ," haskell " ," is " ," cool " ]= " cool "
```
Given a polymorphic list *l* of type [a], find the last element of l (not using function *last*, I'm sorry).

```
last \, [1 \, .2 \, .3 \, .4] = 4_last [ " programming " ," haskell " ," is " ," cool " ]= " cool "
Solution
_last :: [a] -> a
_last [] = error " Undefined operation "
\lceil \text{last } (x : [] ) = x \rceil_last (x:xs) = _last xs
```
Find the k'th element of a list where the first element has index 1

#### Examples:

elementAt 2 [3 ,35 ,32 ,33] = 35

Find the k'th element of a list where the first element has index 1

#### Examples:

elementAt 2 [3 ,35 ,32 ,33] = 35 elementAt 3  $[( 'a', 97), ('b', 98), ('c', 99)] = ('c', 99)$ elementAt 4  $[( 'a', 97), ('b', 98), ('c', 99)] = error "Index out$ 

Find the k'th element of a list where the first element has index 1

#### Examples:

elementAt 2 [3 ,35 ,32 ,33] = 35 elementAt 3  $[( 'a', 97), ('b', 98), ('c', 99)] = ('c', 99)$ elementAt 4  $[( 'a', 97), ('b', 98), ('c', 99)] = error "Index out$ 

Find the k'th element of a list where the first element has index 1

#### Examples:

```
elementAt 2 [3 ,35 ,32 ,33] = 35
elementAt 3 [( 'a', 97), ('b', 98), ('c', 99)] = ('c', 99)elementAt 4 [( 'a', 97), ('b', 98), ('c', 99)] = error "Index out
```
#### Solution

```
elementAt :: Integer \rightarrow [a] \rightarrow a
elementAt [] = error "index out of bound"
elementAt 1(x:-) = xelementAt n (\pm : xs) = elementAt (n-1) xs
```
## Palindromic List

#### Problem Statement

Write a function that returns a boolean value tha indicates whether the input list is palindromic or not. 1

Write a function that returns a boolean value tha indicates whether the input list is palindromic or not. 1

#### Examples:

palindrome " itopinonavevanonipoti " = True  $palingarrow = "[1, 2, 3, 3, 1] = False$ 

Write a function that returns a boolean value tha indicates whether the input list is palindromic or not. 1

```
palindrome " itopinonavevanonipoti " = True
palingarrow = "[1, 2, 3, 3, 1] = FalseSolution
palindrome1 1 = 1== reverse 1
palindrome2 [] = True --empty list is palindrome
palindrome2 (. : [] ) = True --one element is palindromepalindrome2 l
     | head 1 /= last 1 = False
     | otherwise = palindrome2 ((tail . init) 1)
```
## Section 4

## <span id="page-66-0"></span>[Problem on Numbers](#page-66-0)

Determine whether a given integer number is prime.

Determine whether a given integer number is prime.

#### Examples:

 $isPrime$  57601 = True isPrime 1235 = False

Determine whether a given integer number is prime.

```
Examples:
isPrime 57601 = True
isPrime 1235 = False
Solution
isPrime n = _isPrime n 2
    where
      _isPrime l k
        | k > 1 = True -- k > sqrt(1)
        \ln \text{mod } 1 k ==0 = False
        | otherwise = \exists is Prime 1 (k+1)
```
Implement the Euclid Method to find the greatest common divisor of two integer.

Implement the Euclid Method to find the greatest common divisor of two integer.

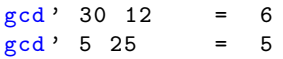
Implement the Euclid Method to find the greatest common divisor of two integer.

#### Examples:

 $gcd' 30 12 = 6$  $gcd' 5 25 = 5$ **Solution**  $gcd'$  0  $y = y$  $gcd'$  x  $y = gcd'$  (mod  $y$  x) x

Calculate Euler's totient function phi(m).

Euler's so-called totient function  $\phi(m)$  is defined as the number of positive integers  $r$   $(1 \le r < m)$  that are **coprime** to m.

Calculate Euler's totient function phi(m).

Euler's so-called totient function  $\phi(m)$  is defined as the number of positive integers  $r$  ( $1 \le r < m$ ) that are **coprime** to m.

#### Examples:

 $\text{totient } 10 = 4$ totient  $57601 = 57600 - 57601$  is prime<sup>22</sup>

Calculate Euler's totient function phi(m).

Euler's so-called totient function  $\phi(m)$  is defined as the number of positive integers  $r (1 \le r \le m)$  that are **coprime** to m.

#### Examples:

totient  $10 = 4$ totient  $57601 = 57600 - 57601$  is prime<sup>22</sup>

#### **Solution**

```
totient n = length [e | e <- [1..n], coprime e n]
where coprime e n = gcd n e == 1
```
# Section 5

# <span id="page-76-0"></span>[Find Best Variance - Stock Data](#page-76-0)

Write a program that read a file containing daily stock data. Each line of the file records data regarding prices of a good registered at regular time interval during each day. Fine the day which have the maximum variance between opening and closing price (second and last price record).

#### File content:

2012-03-30,32.40,32.41,32.04,32.26,31749400,32.26 2012-03-29,32.06,32.19,31.81,32.12,37038500,32.12 2012-03-28,32.52,32.70,32.04,32.19,41344800,32.19

## Solution

```
The Solution. cabal install split
module Main where
import System . Environment ( getArgs )
import Data . List . Split ( splitOn )
import Data . List ( maximumBy )
--main entry point
main = do(fileName: _) < - getArgsstrF <- readFile fileName putStrLn $ maxDay strF
maxDay :: String -> String
maxDay s = snd $ maximum ss
 where
  ss = map (var . (splitOn ",")) $ lines s
var xs = abs diff
  where diff=((read (xs!!1)) - (read (last xs)), head xs)
```
# Section 6

# <span id="page-79-0"></span>[Coding - Project Euler Problem 1](#page-79-0)

If we list all the natural numbers below 10 that are multiples of 3 or 5, we get 3, 5, 6 and 9. The sum of these multiples is 23. Find the sum of all the multiples of 3 or 5 below 1000.

If we list all the natural numbers below 10 that are multiples of 3 or 5, we get 3, 5, 6 and 9. The sum of these multiples is 23. Find the sum of all the multiples of 3 or 5 below 1000.

#### How would you solve it using Haskell?

If we list all the natural numbers below 10 that are multiples of 3 or 5, we get 3, 5, 6 and 9. The sum of these multiples is 23. Find the sum of all the multiples of 3 or 5 below 1000.

#### How would you solve it using Haskell?

 $problem1' = sum$ . filter  $(\x \rightarrow x \mod 9)$  ==0 || x 'mod' 5 ==0)

# Section 7

# <span id="page-83-0"></span>[Coding - Project Euler Problem 26](#page-83-0)

A unit fraction contains 1 in the numerator. Where 0.1(6) means 0.166666..., and has a 1-digit recurring cycle. It can be seen that 1/7 has a 6-digit recurring cycle. Find the value of  $d < 1000$  for which  $1/d$  contains the longest recurring cycle in its decimal fraction part.

- $1/2 = 0.5 0$ -recur
- $1/3 = 0.(3) 1$ -recur
- $1/4 = 0.25 0$ -recur
- $1/5 = 0.2 0$ -recur
- $1/6 = 0.1(6)$  1-recur
- $1/7 = 0.142857$  6-recur
- $1/8 = 0.125 0$ -recur
- $1/9 = 0.1$  1-recur
- $1/10 = 0.1$  0-recur

### Key idea: Find the order of 10 in  $N/pN$

The length of the repetend (period of the repeating decimal) of  $1/p$  is equal to the order of 10 modulo p. If 10 is a primitive root modulo p, the repetend length is equal to  $p-1$ ; if not, the repetend length is a factor of  $p-1$ . This result can be deduced from Fermat's little theorem, which states that  $10p - 1 \equiv 1 \pmod{p}$ . (Wikipedia)

The smallest power *n* of *g* s.t.  $g^n \equiv 1 \pmod{p}$ .

## Problems 26 - Order finding example

- $10^1 \equiv 10 \ (mod \ 13)$  $10^2 \equiv 9 \ (mod \ 13)$  $10^3 \equiv 12 \ (mod \ 13)$  $10^4 \equiv 3 \ (mod \ 13)$  $10^5 \equiv 4 \ (mod \ 13)$  $10^6 \equiv 1 \pmod{13}$
- $\triangleright$  6 is the order of 10 (modulo 13)  $\triangleright$  map (\a -> mod (10^a) 13) [1..12]

```
So now the problem is. Compute the order of numbers
n < 1000 and return the one that have maximum order
--modulo , current order
order :: Integer -> Integer -> Integer
order a ord
\lceil mod (10^{\circ} \text{ord}) a == 1 = ord
| ord \rangle a = 0
\vert otherwise = order a (\text{ord}+1)maxo = fst $ maximumBy comparing $ pp
  where
     comparing = (\{(m, n) (p, q) \rightarrow n 'compare' q)pp = map (\xrightarrow{x -} (x, order x 1))(filter (\x<sub>x</sub> - \x<sub>mod</sub> x 10 > 0 ) [1,3..1000])
```
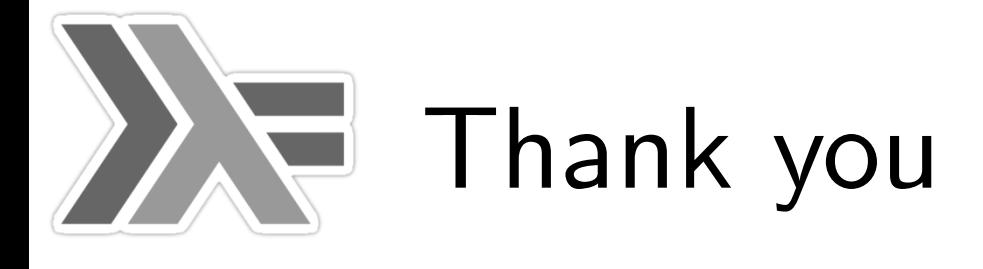